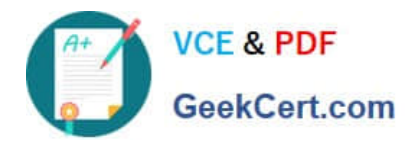

# **EGMA105Q&As**

Enterprise Geodata Management Associate 10.5

## **Pass Esri EGMA105 Exam with 100% Guarantee**

Free Download Real Questions & Answers **PDF** and **VCE** file from:

**https://www.geekcert.com/egma105.html**

100% Passing Guarantee 100% Money Back Assurance

Following Questions and Answers are all new published by Esri Official Exam Center

**C** Instant Download After Purchase

**83 100% Money Back Guarantee** 

- 365 Days Free Update
- 800,000+ Satisfied Customers

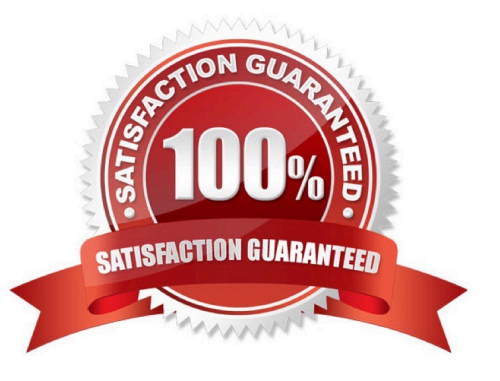

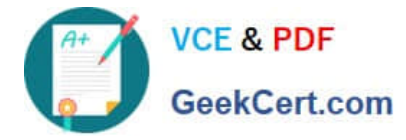

### **QUESTION 1**

Which option is a data type for a subtype in feature class?

- A. Text
- B. Double
- C. Short integer
- D. Float

Correct Answer: A

#### **QUESTION 2**

What are dirty areas used to identify?

- A. Areas to be deleted
- B. Areas to be topologically validated
- C. Areas to be edited
- D. Areas to be reconciled and posted
- Correct Answer: B

#### **QUESTION 3**

Which technique improves label drawing performance?

- A. Using halos instead of shadows for text symbols
- B. Settings feature weights for the labels
- C. Settings scale-depended rendering for the labels.
- D. Using SQL queries to create multiple label classes.

Correct Answer: C

#### **QUESTION 4**

Which reconcile option is recommended to identify when a second user edits a different attribute of the same record?

- A. In favor of Target version
- B. In favor of Edit version

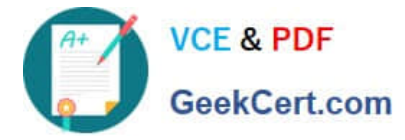

- C. By row
- D. By column

Correct Answer: A

#### **QUESTION 5**

A GIS analysts establishes a connection to a SQL Server instance and imports data No related data was import. Upon further inspection, the analyst notices that the option to create a new

relationships class is NOT available in the ArcCatalog context menu.

Which component that provides access to advanced functionality is the GIS analyst missing?

- A. ArcGIS Desktop client
- B. Enterprise geodatabase
- C. Relational Database Management System
- D. Data client software

Correct Answer: C

[EGMA105 PDF Dumps](https://www.geekcert.com/egma105.html) [EGMA105 Practice Test](https://www.geekcert.com/egma105.html) [EGMA105 Study Guide](https://www.geekcert.com/egma105.html)